# Über Profile

Diese Seite hilft Ihnen beim Verwalten Ihrer Profile. Jedes Profil stellt eine eigene Umgebung dar, in der Chronik, Lesezeichen, Einstellungen und Add-ons unabhängig von anderen Profilen sind.

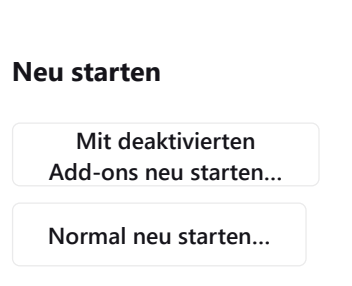

**Neues Profil erstellen**

### **Profil: default-release**

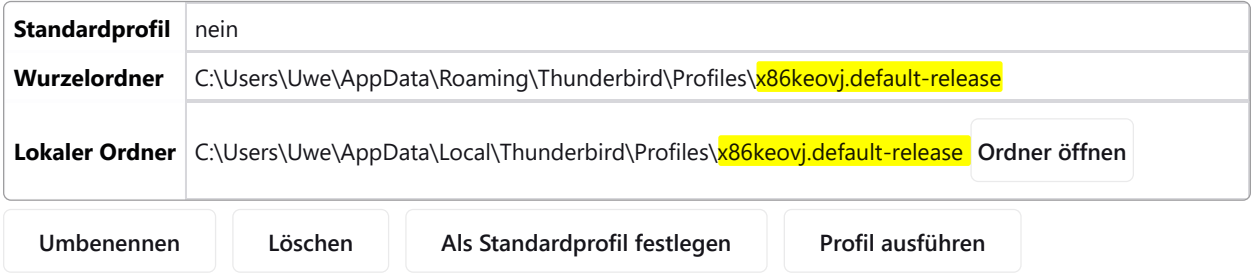

### **Profil: default**

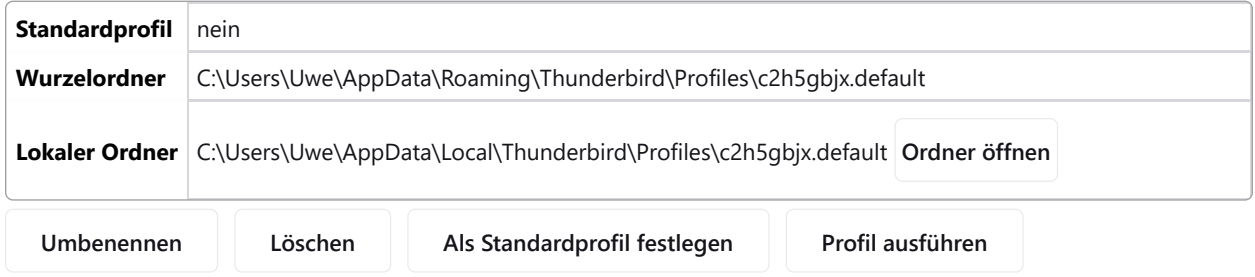

## **Profil: Benutzer\_Uwe**

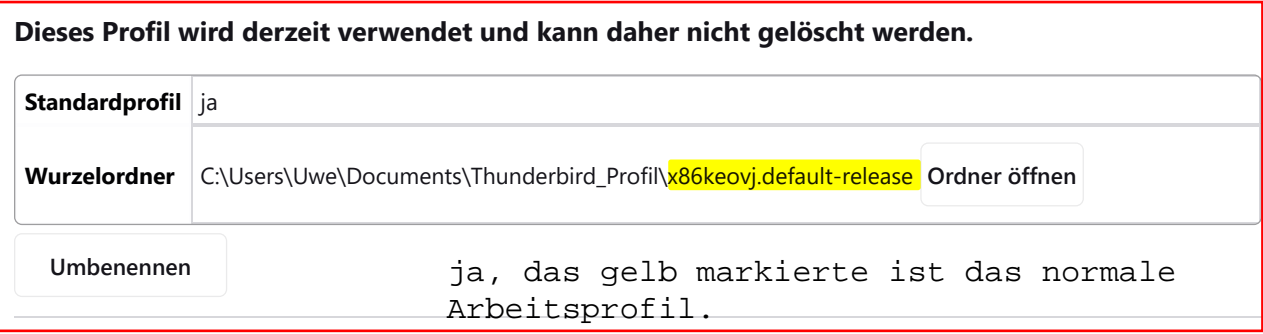

## **Profil: Version\_115**

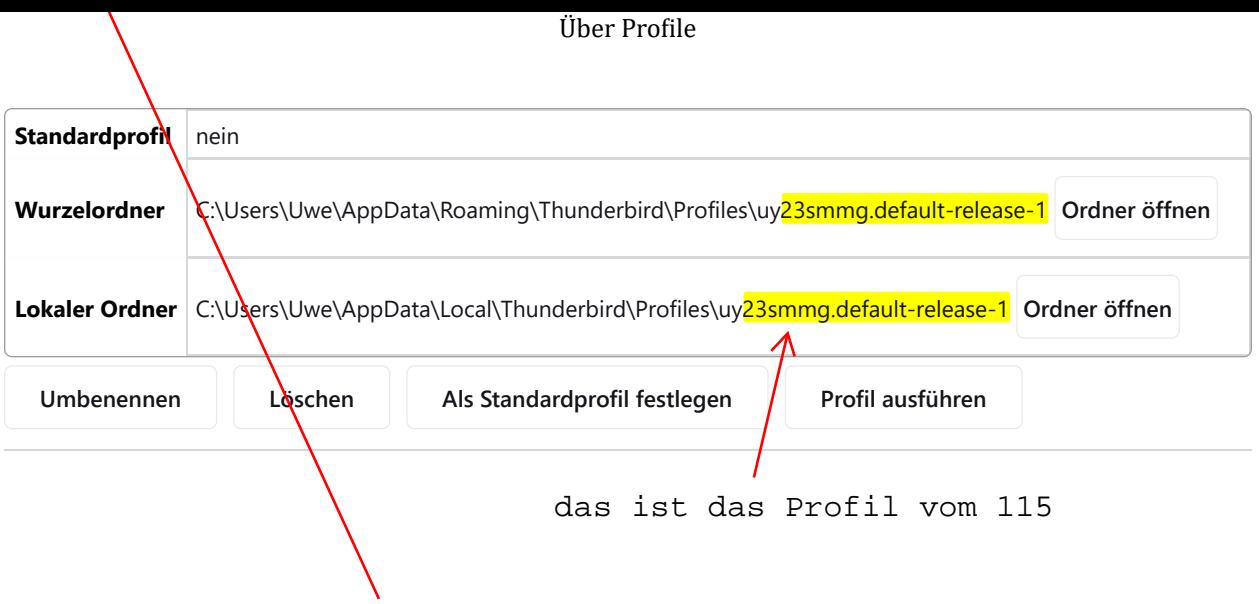